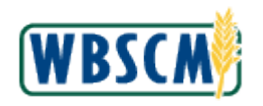

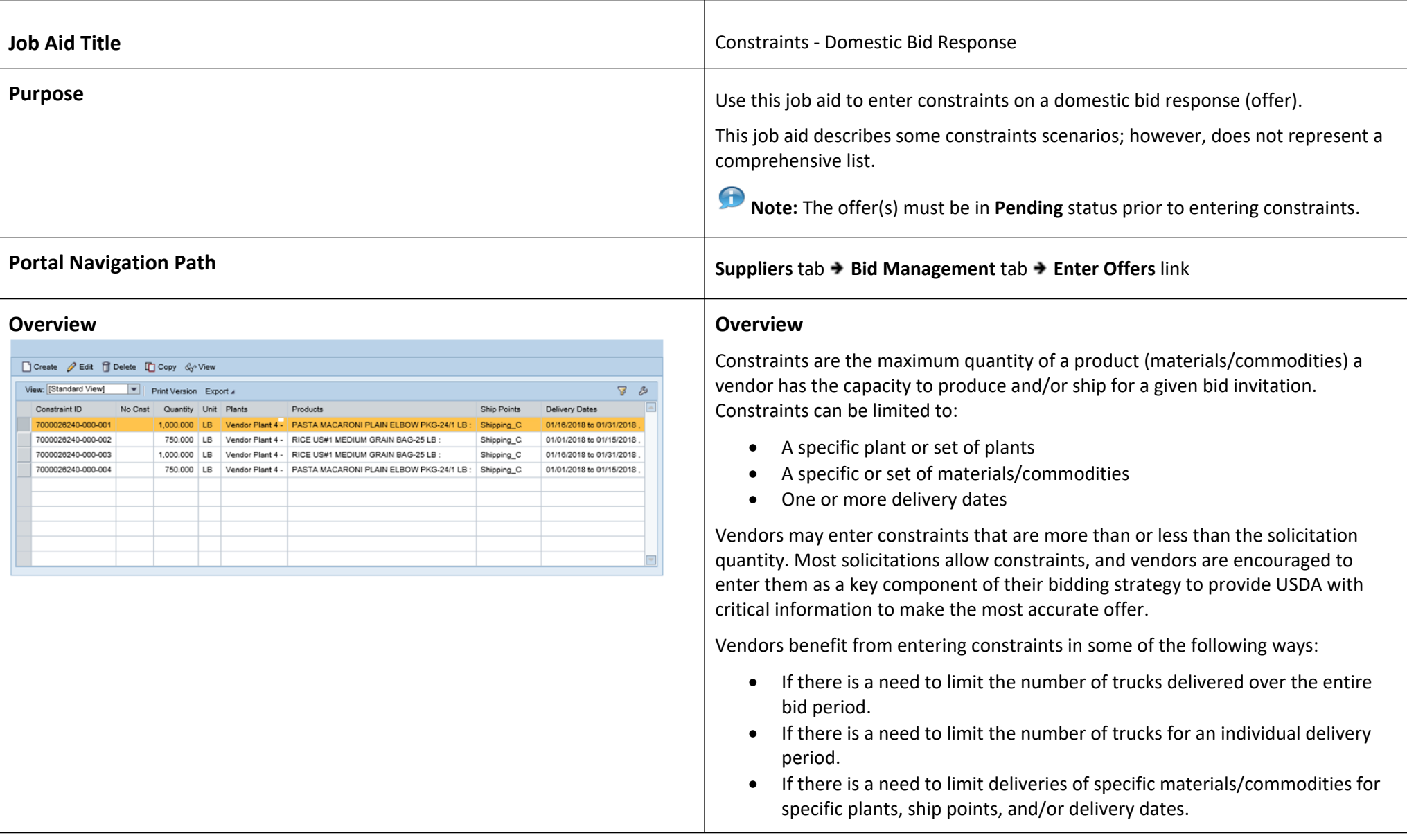

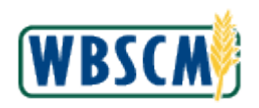

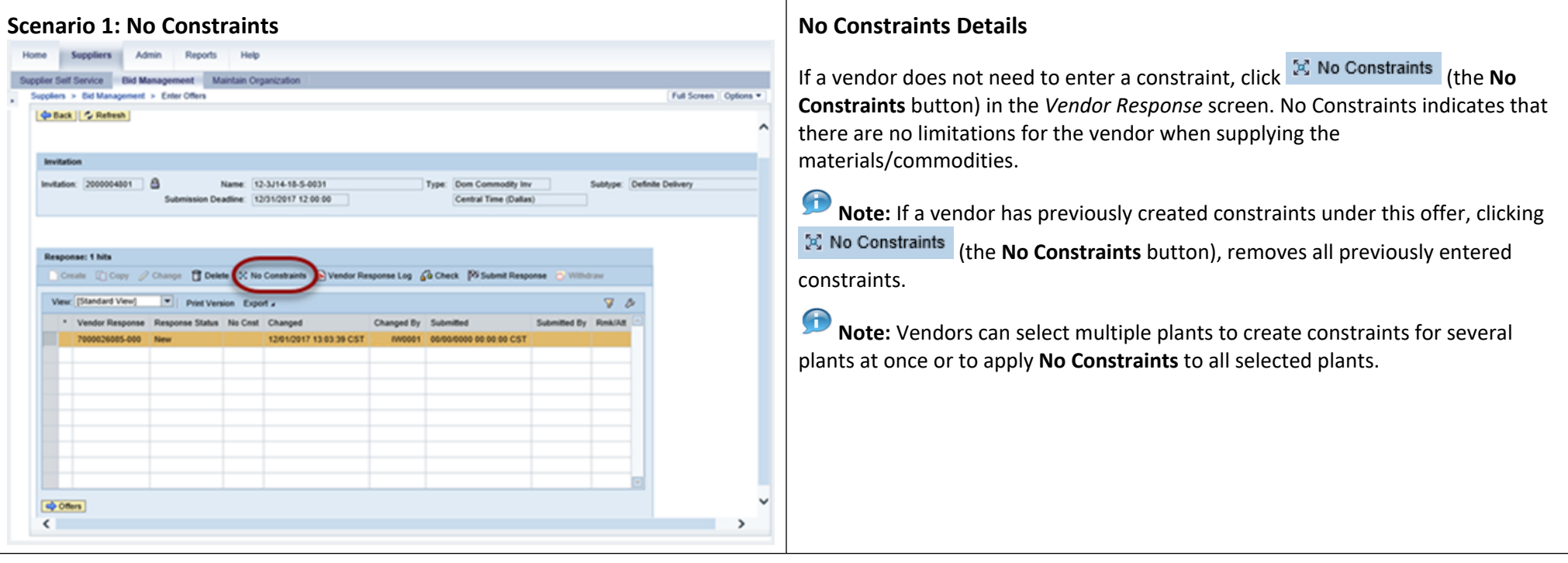

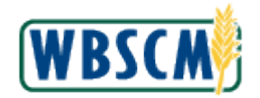

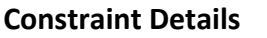

An example of a constraint is to limit the number of trucks a vendor can send for a

- The **Capacity:** field is used to enter the number of available trucks.
- The **Delivery Dates:** field is used to select the date(s) for which the capacity applies.

It is also possible to set a limit on the number of trucks for the entire bid. For example, select the total number of trucks for the entire bid and select all **Delivery** 

*T* Note: If a vendor creates a single constraint for ALL delivery periods, they can potentially be awarded the entire quantity for a single delivery period within that

Constraints:

 Entering "0" in the **Capacity** field indicates that the vendor can provide NO materials/commodities for the given plant, ship point, or delivery date.

**No Constraints** means that there are no limits to delivery; the vendor can provide the requested amounts of materials/commodities for all delivery periods for all

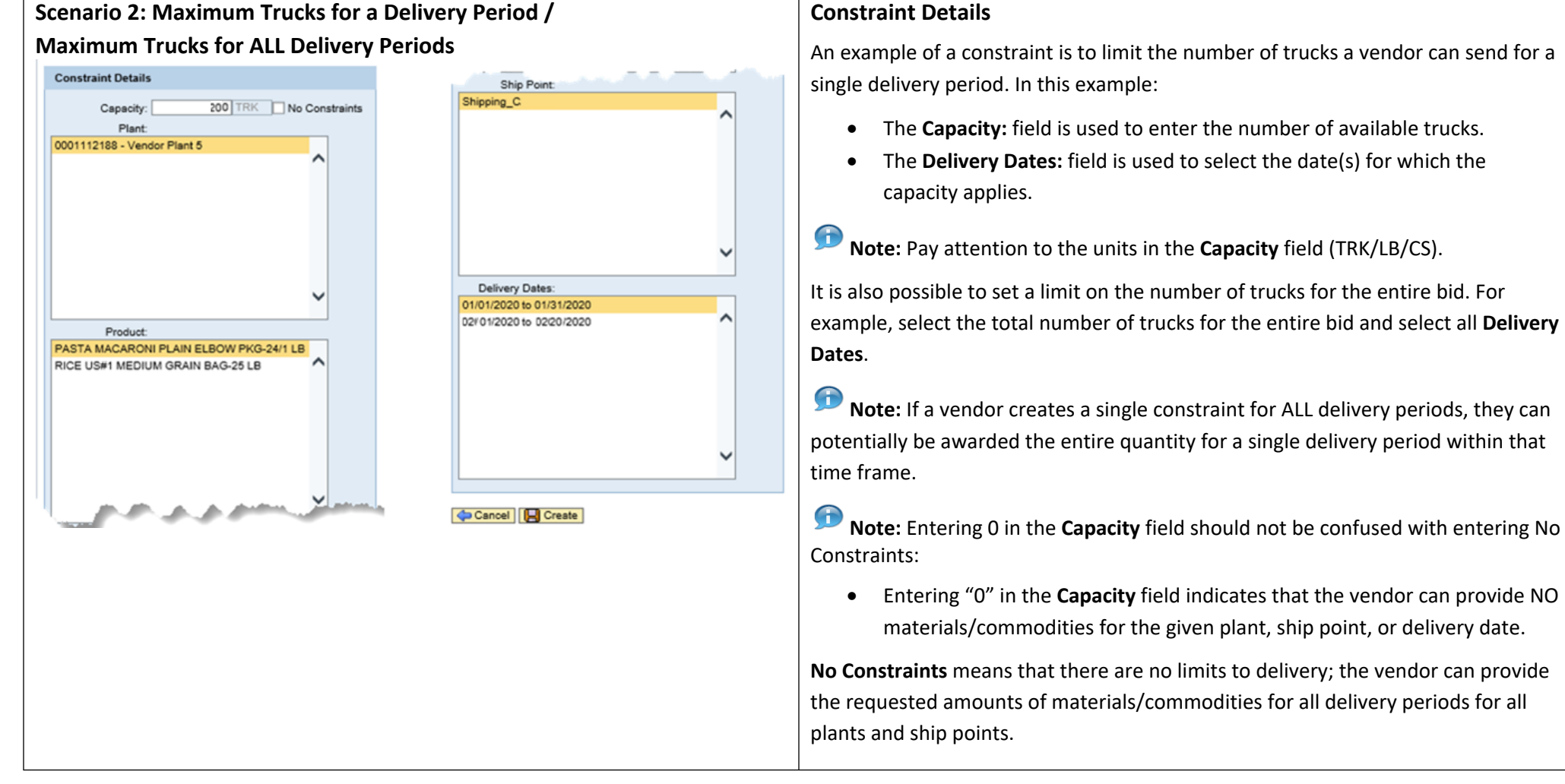

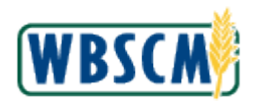

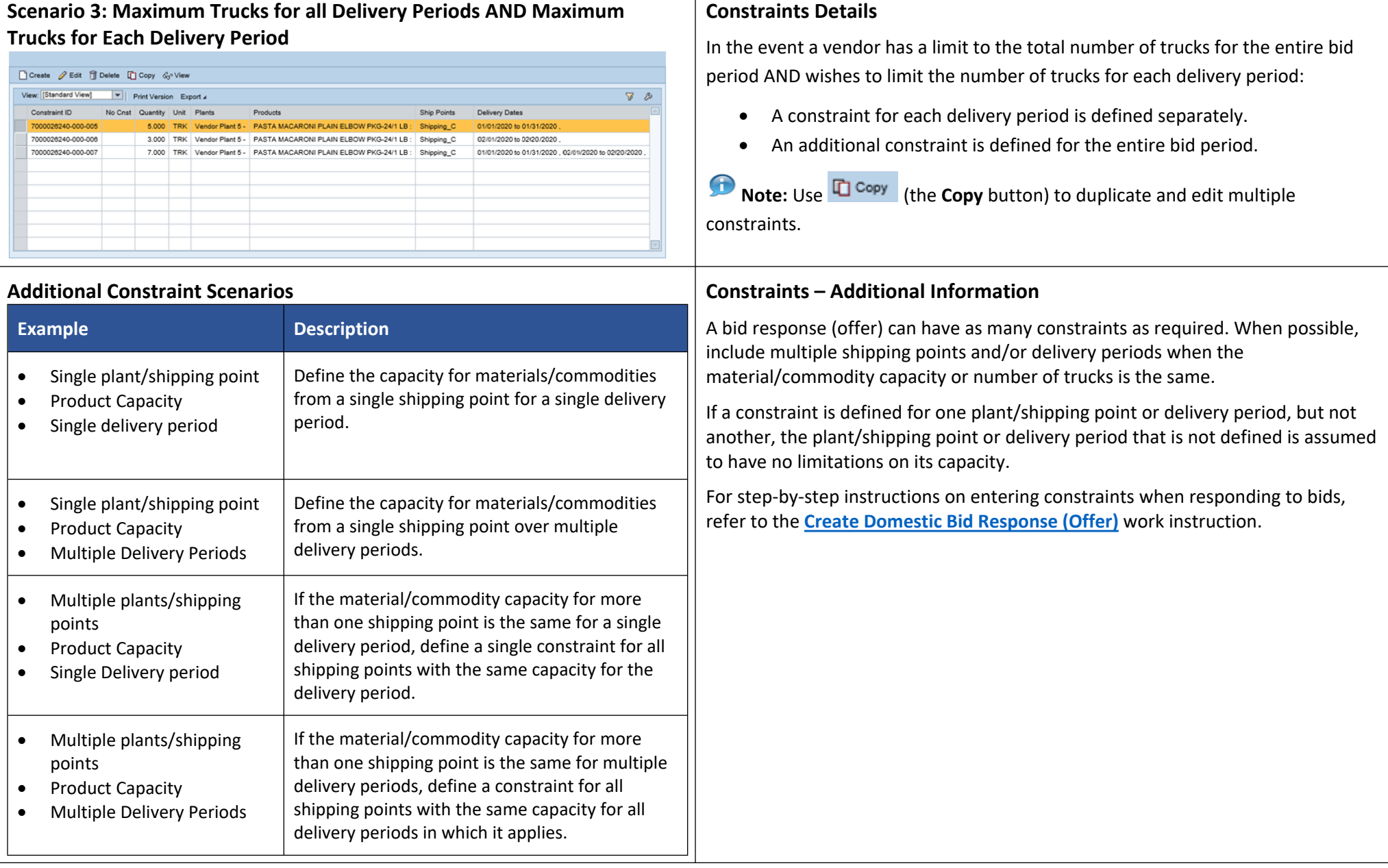